# Representación de inclusión por diagramas de Venn Guión para la elaboración de un programa para computadora 32

Alfinio Flores Peñafiel 1986

 $32$ 

#### **GUION DIDACTICO**

**TEXTO** GRADO: TERCER AÑO DE SECUNDARIA  $\mathbf{1}$ AREA: MATEMATICAS UNIDAD: 1 TEMA: REPRESENTACION DE INCLUSION POR DIAGRAMAS DE VENN

---------------------

**PANTALLA** 

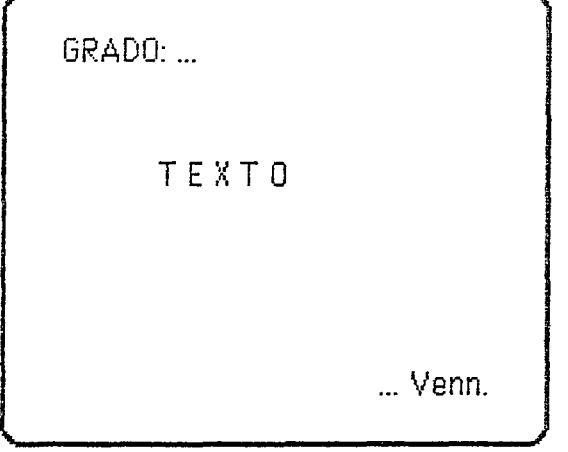

INSTRUCCIONES PARA IMAGEN EN PANTALLA 1. Aparece presentación del programa. <u>e</u> de la componentación de la componentación de la componentación de la componentación de la componentación de

#### **TEXTO**

-----------------------

2. OBJETIVO DEL PROGRAMA DE COMPUTACION: El alumno representará la inclusión de conjuntos por medio de diagramas de Venn.

-----------------------------------

PANTALLA

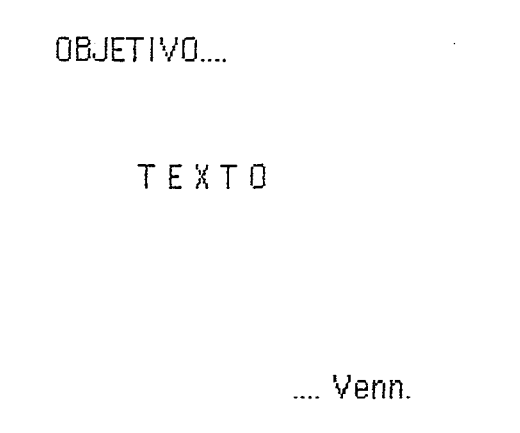

#### INSTRUCCIONES PARA IMAGEN EN PANTALLA Aparece texto del objetivo del programa.  $2.$

#### **TEXTO**

3. CONTENIDO DEL PROGRAMA:

1 Representación de conjuntos por diagramas de Venn

2 Proposiciones lógicas y conjuntos

3 Diagramas de Venn para la proposición condicional

- 4 Ejercicios conjuntos
- 5 Ejercicios proposición condicional

PANTALLA

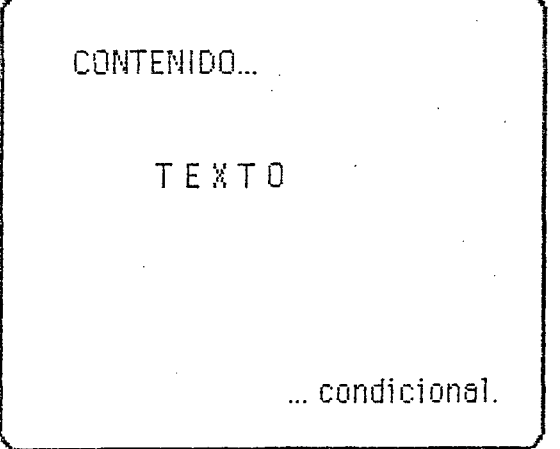

INSTRUCCIONES PARA IMAGEN EN PANTALLA

Entra texto del contenido del programa (menú), dando opción al 3 maestro de elegir el punto de utilidad de acuerdo al interés de su clase.

 $\overline{2}$ 

4. INTRODUCCION

Los diagramas de Venn son una forma útil de representar conjuntos y las relaciones entre ellos.

**.................................** -:..;J~~---------------------------------------------

PANTALLA

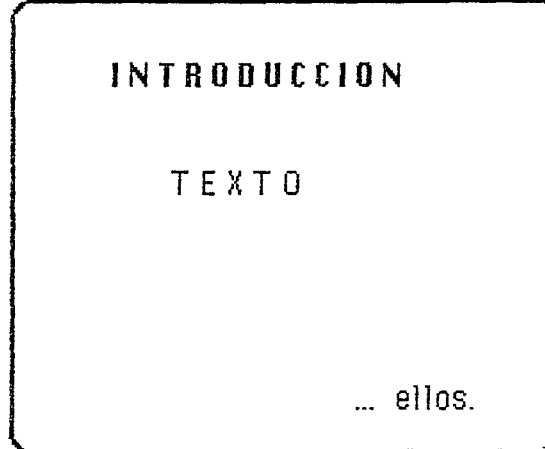

INSTRUCCIONES PARA IMAGEN EN PANTALLA

J 4. Aparece la palabra **INTRODUCCION** centrada en la parte superior de la pantalla, como tftulo. Aparece e1 texto.

#### TEXTO

5. Cuando se trabaja con conjuntos en un cierto contexto, se acuerda que todos ellos son parte de un conjunto que los incluye a todos, el **conjunto universal.** 

 $\overline{3}$ 

--------------------

PANTALLA

Cuando ...

TEXTO

... con junto universal.

la de la composition de l'anguera de l'anguera de la composition de la composition de l'anguera de l'anguera d<br>La composition de la composition de la composition de la composition de la composition de la composition de l'

#### INSTRUCCIONES PARA IMAGEN EN PANTALLA Aparece texto, resalta conjunto universal.  $5.$

**TEXTO** 

Representaremos este conjunto universal por un rectángulo. 6.

 $\frac{4}{3}$ 

k.

ż

Conjuntos 0.2, ILCE 1

PANTALLA

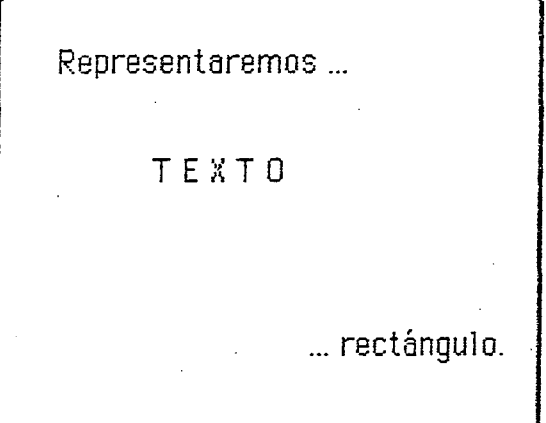

INSTRUCCIONES PARA IMAGEN EN PANTALLA 6. Aparece texto.

7. U CONJUNTO UNIVERSAL

**PANTALLA** 

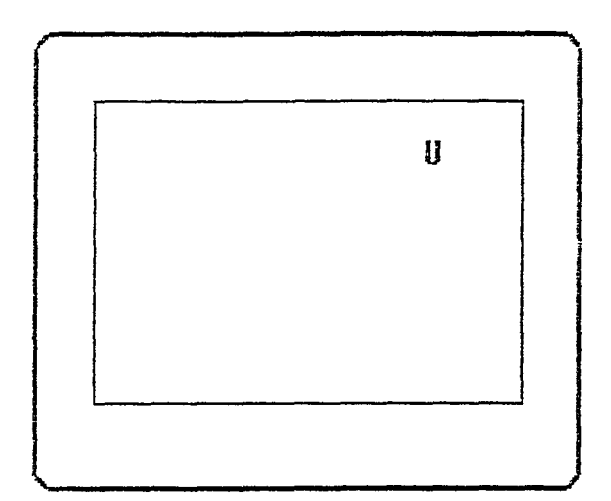

#### INSTRUCCIONES PARA IMAGEN EN PANTALLA

Aparece CONJUNTO UNIVERSAL en la pantalla. Aparece una U dentro del  $7.1$ rectángulo.

## **TEXTO**

Los conjuntos los representaremos por círculos, y los denotaremos ថ. por letras  $A, B, C, \ldots$ 

**PANTALLA** 

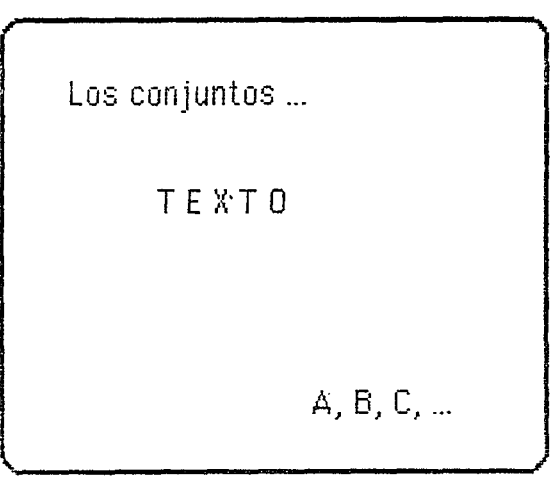

# INSTRUCCIONES PARA IMAGEN EN PANTALLA

Aparece texto. Resalta conjuntos, A, B, C. 8.

-------------

 $\mathbb{R}^2$ 

# **TEXTO** 9.  $A, U$

## **PANTALLA**

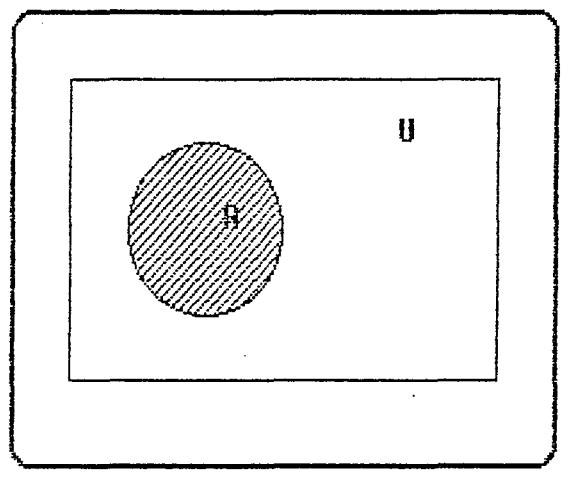

- INSTRUCCIONES PARA IMAGEN EN PANTALLA
- ğ. Aparece rectángulo de conjunto universal y dentro un círculo de color azul, con una letra Aldentro

## **TEXTO**

 $10. B. U$ 

PANTALLA

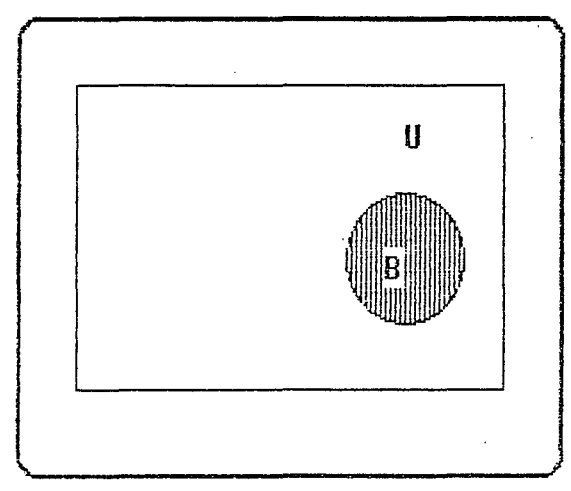

INSTRUCCIONES PARA IMAGEN EN PANTALLA

10. Aparece rectángulo de conjunto universal y dentro, en un lugar distinto al anterior, un círculo de color rojo con una B dentro.

Conjuntos 1, ILCE 1.

#### TEXT<sub>0</sub>

11. El complemento de un conjunto A consta de aquellos elementos que no forman parte de el conjunto. Se denota por  $A^C$ 

PANTALLA

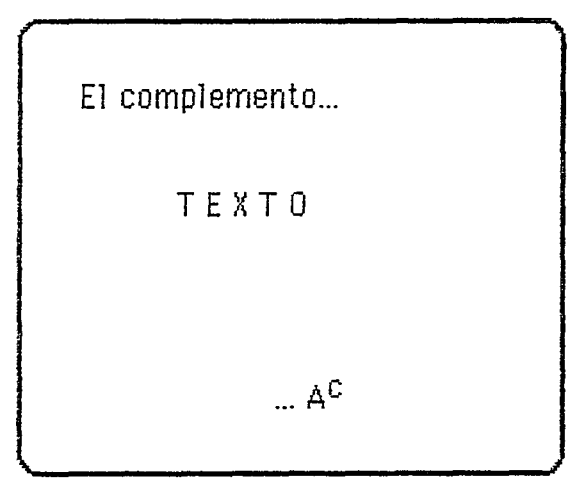

## INSTRUCCIONES PARA IMAGEN EN PANTALLA

11. Aparece texto. Resalta **complemento de un conjunto** *A***, A<sup>C</sup>** 

#### TEXTO

12. Conjunto A. \_\_\_\_\_\_\_\_\_\_\_\_\_\_\_\_\_\_\_

PANTALLA

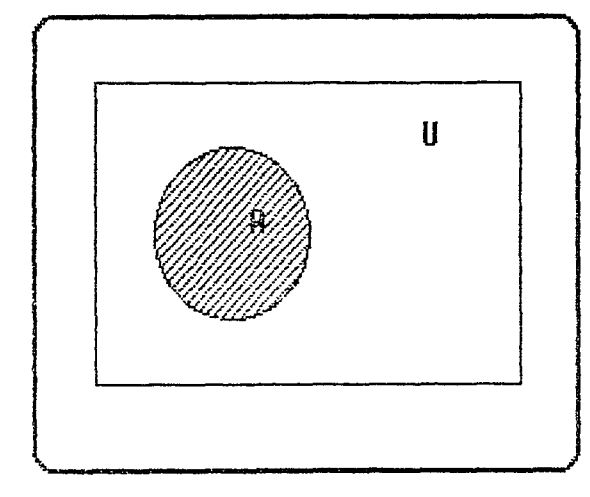

- ------------------------------------------------------------------------------

Ωů,

## INSTRUCCIONES PARA IMAGEN EN PANTALLA

12. Aparece rectángulo de conjunto universal y dentro un círculo de color azul, con una letra A dentro

D.

Conjuntos 1, ILCE 1

#### **TEXTO**

13. A, U, A<sup>C</sup>, Complemento de A

PANTALLA

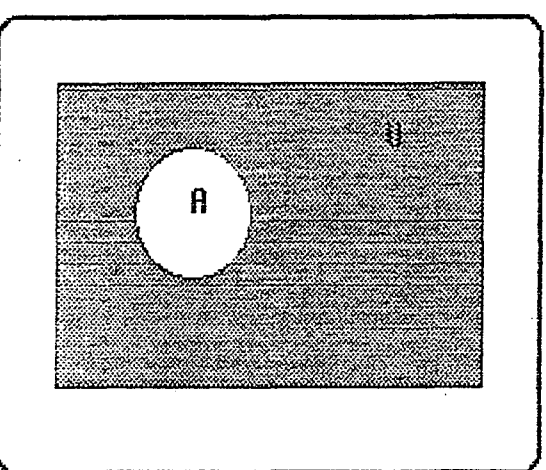

INSTRUCCIONES PARA IMAGEN EN PANTALLA

13. El área que queda fuera del círculo se ilumina de color anaranjado.

14. Podemos considerar varios conjuntos y ver cómo se relacionan.

이 사이에 대한 사이에 대한 사이를 하고 있다. 그 사이에 대한 사이에 대한 사이를 하고 있다.

## **PANTALLA**

Podemos...

TEXT<sub>0</sub>

... relacionan.

INSTRUCCIONES PARA IMAGEN EN PANTALLA 14. Aparece texto.

TEXTO

15.  $A, B, C, U$ 

**PANTALLA** 

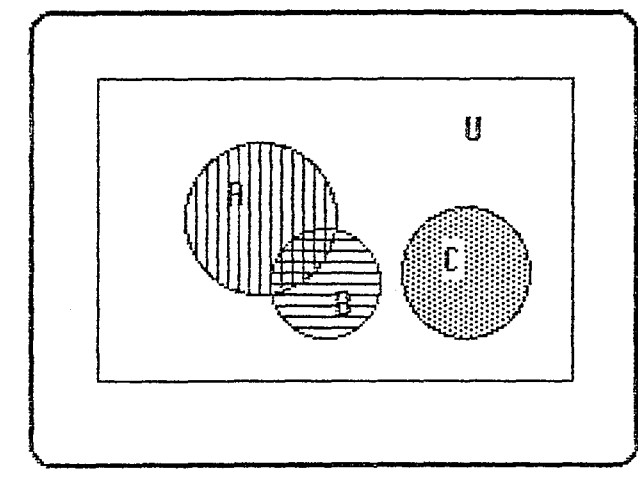

INSTRUCCIONES PARA IMAGEN EN PANTALLA

15. Aparecen tres círculos dentro del rectángulo del conjunto universal. El círculo rayado horizontalmente (B) y el rayado verticalmente (A) se traslapan. El ára de traslape queda cuadriculada. El círculo verde (C) queda ajeno.

----------------------------

- 16. Los conjuntos pueden tener elementos en común, como es el caso de A у 6.
- PANTALLA

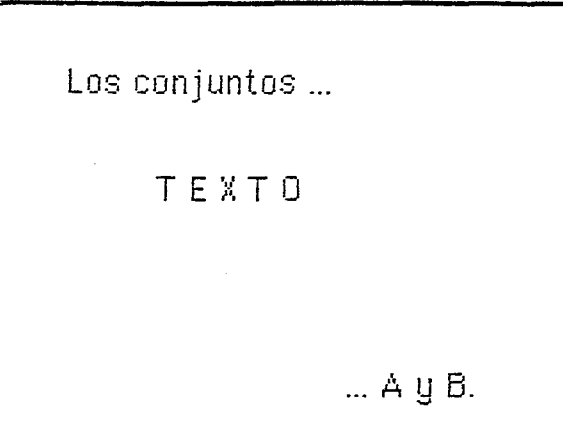

INSTRUCCIONES PARA IMAGEN EN PANTALLA 16. Aparece texto.

TEXTO

17. A, B, C, U

PANTALLA

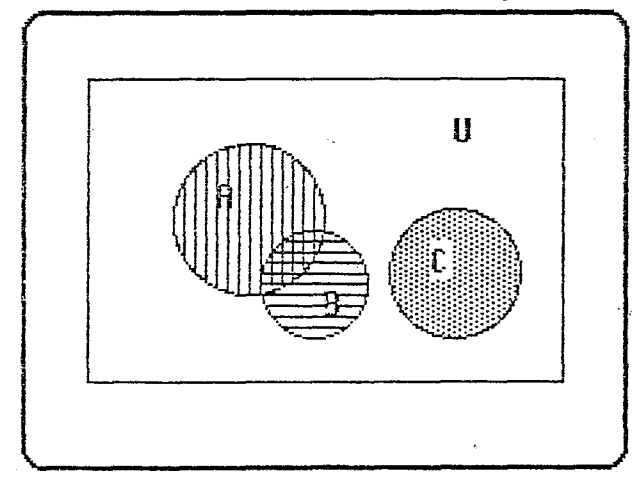

INSTRUCCIONES PARA IMAGEN EN PANTALLA 17. Resaltan los círculos A y B con borde más grueso.

 $10^{\circ}$ 

-------------

Conjuntos 1.2, ILCE 1

18. El conjunto formado por los elementos comunes de A y de B se llama la intersección de A y B, y se denota por A B

--------------------------------------------------------------

---------------------------------

PANTALLA

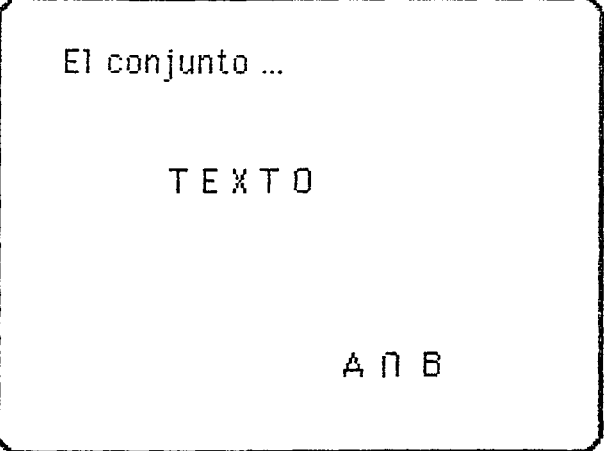

INSTRUCCIONES PARA IMAGEN EN PANTALLA 18. Aparece texto y resalta intersección, A B.

## **TEXTO**

19. A, B, C, U, A B.

---------------------------

**PANTALLA** 

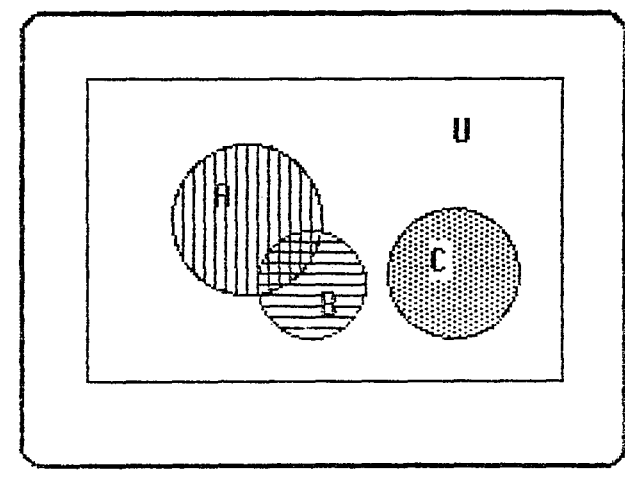

INSTRUCCIONES PARA IMAGEN EN PANTALLA 19. Resalta la intersección (parte cuadriculada) con borde más grueso.

Conjuntos  $1.2$ , ILCE 4

 $\alpha$  ,  $\beta$  ,  $\beta$  , and

 $\Delta \Omega$ 

20. En otras ocasiones los conjuntos no tienen elementos en común. Son ajenos, como el caso de los conjuntos A y C. Se dice que A y C tienen intersección vacía. Si denotamos el conjunto vacío por 2, podemos escribir A  $C = \otimes$ 

PANTALLA

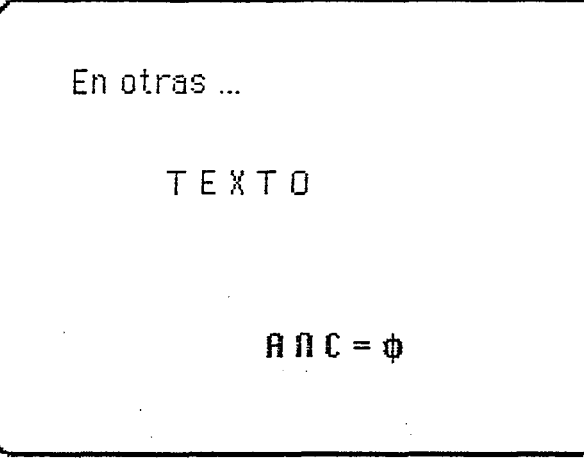

INSTRUCCIONES PARA IMAGEN EN PANTALLA 20. Aparece texto. Resalta ajenos.

#### **TEXTO**

21. A, B, C, U  $\frac{1}{2}$  and  $\frac{1}{2}$  and  $\frac{1}{2}$  a

PANTALLA

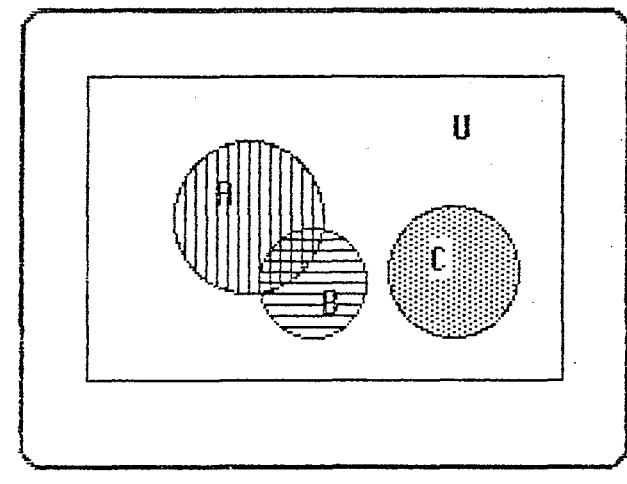

#### INSTRUCCIONES PARA IMAGEN EN PANTALLA 21. Resaltan los círculos A y C.

بالتكوين للماليات

 $12<sub>12</sub>$ 

- ------- < Conjuntos 1.2) ILCE 1 -

 $\Delta_{\rm{2}}$ 

22. La unión de dos conjuntos A y B es el conjunto formado por los elementos que están en A o que están en B. Se denota por A U B.

-----------------------

 $13<sup>-1</sup>$ 

 $\omega = \omega$ 

 $\Delta$ 

#### PANTALLA

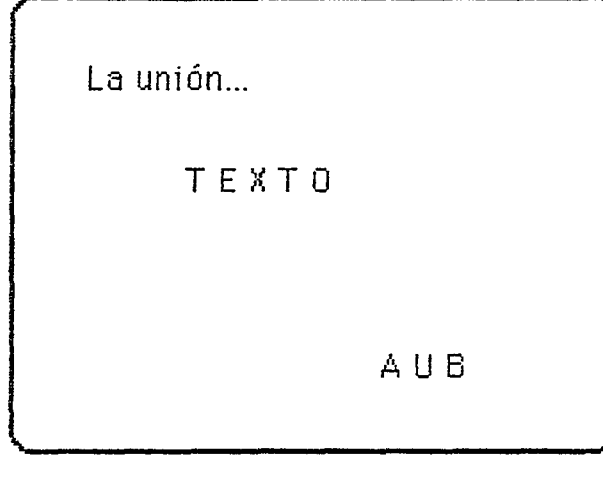

INSTRUCCIONES PARA IMAGEN EN PANTALLA Aparece texto. Resalta unión, AUB.  $22.$ 

 $\bullet$ 

 $\sim$ 

## TEXTO

23. U, AUB ----------------

----------------

**PANTALLA** 

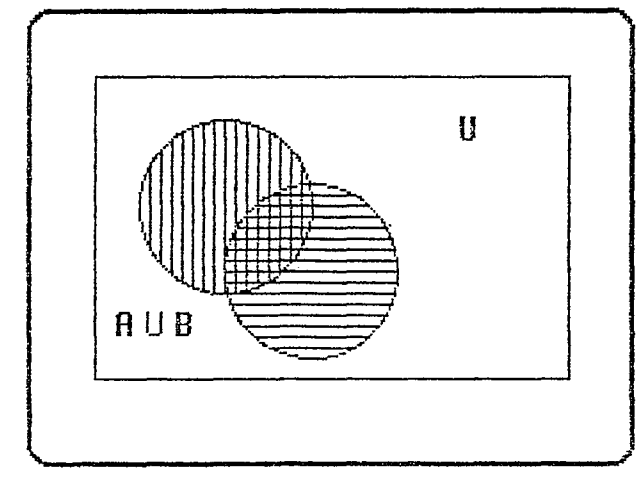

INSTRUCCIONES PARA IMAGEN EN PANTALLA 23. Resalta el borde de la unión.

## **TEXTO** 24. U, AUB

#### **PANTALLA**

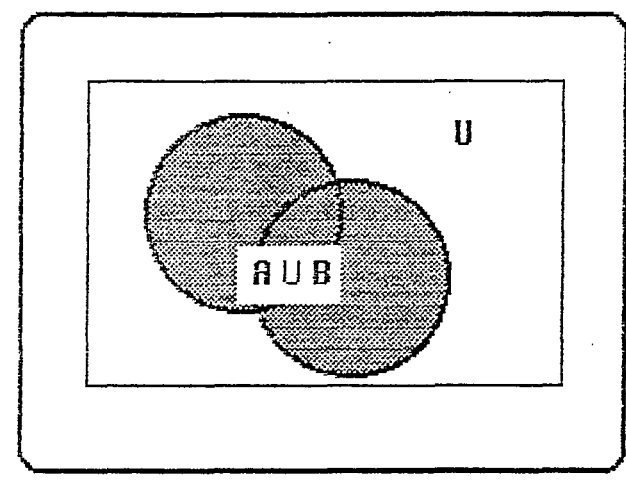

-----------

INSTRUCCIONES PARA IMAGEN EN PANTALLA

24. El sombreado de los dos conjuntos A y B se vuelve del mismo tono, de modo que la unión se visualiza como un todo.

#### **TEXTO**

25. Como puede verse en la siguiente figura, la intersección de los dos conjuntos A y B está contenida en la unión. La unión A U B está formada por aquellos elementos que están en A o que están en B (o que están en ambos).

PANTALLA

Como puede .... TEXTO ... en ambos).

INSTRUCCIONES PARA IMAGEN EN PANTALLA 25. Aparece texto...

 $14$ 

Conjuntos 2, ILCE 1

 $\mathcal{A}_\sigma$ 

#### ------------------------------------------------------------------------------ TEXTO

26. U.A B.AUB

#### PANTALLA

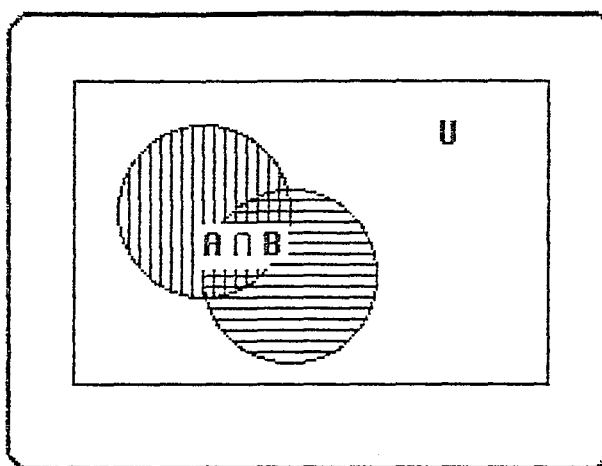

INSTRUCCIONES PARA IMAGEN EN PANTALLA 26. Resalta la intersección dentro de la unión de A y B.

TEXT0

"27. Se dice que el conjunto 8 esta contenido en el conjunto A si todos los elementos del conjunto B son elementos de A. Se denota por  $B\left[\right]A$ .

\_\_\_\_\_\_\_\_\_\_\_\_\_\_\_\_\_\_\_\_\_\_\_\_\_\_\_\_

------------------------------------------------------------------------------

---------------------------

PANTALLA

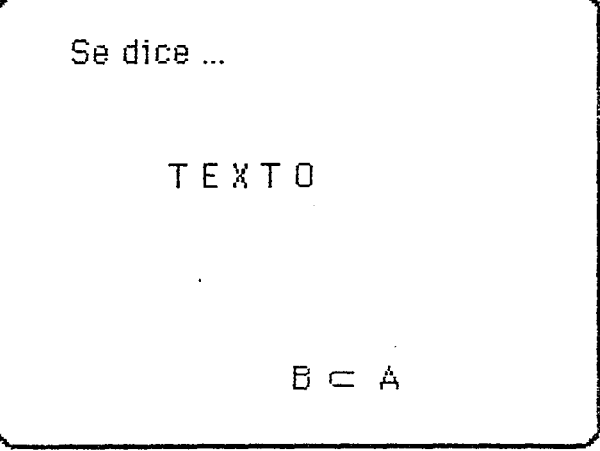

INSTRUCCIONES PARA IMAGEN EN PANTALLA

27. Aparece texto. Resalta el conjunto B está contenido en el conjunto A, B  $\Gamma$  A

15 Conjuntos 2, ILCE 1

28. A, B, U, B | A -------

PANTALLA

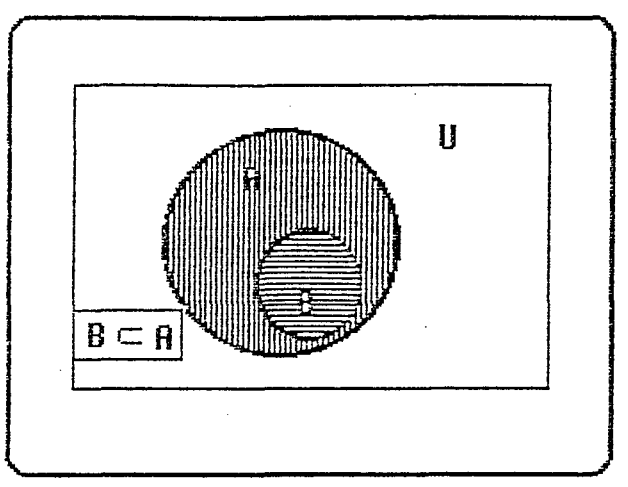

## INSTRUCCIONES PARA IMAGEN EN PANTALLA 28. Aparece un círculo totalmente contenido en otro círculo más grande.

Ŀ.

à.

 $\mathbf{i} \in$ Conjuntos 2, ILCE 17

29. Si  $B \subset A$ , entonces AUB = A, como puede verse en la siguiente figura.

----------------------------

------------------------

**PANTALLA** 

\_\_\_\_\_\_\_\_\_\_\_\_\_\_\_\_\_\_\_\_\_\_

 $Si B \subseteq A ...$ TEXT0 ... figura.

INSTRUCCIONES PARA IMAGEN EN PANTALLA 29. Aparece texto.

**TEXTO** 

30. A, B, B  $\subset$  A, U. -------------------------------------

**PANTALLA** 

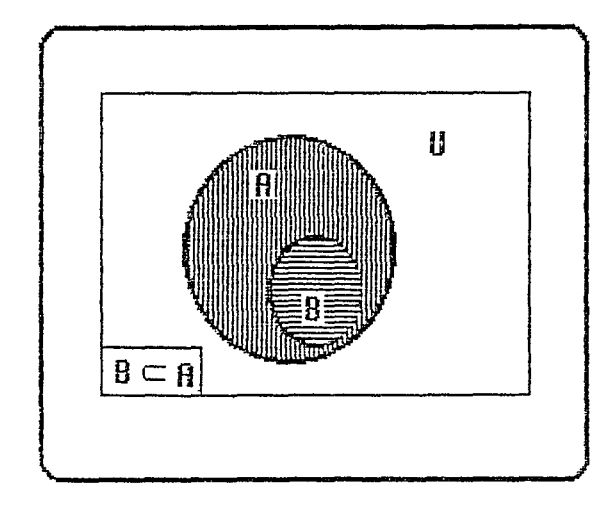

INSTRUCCIONES PARA IMAGEN EN PANTALLA 30. Aparece un círculo totalmente contenido dentro de otro.

31. También, si  $B \subseteq A$  entonces  $A \cap B = B$ 

--------------------------------------

 $\mathcal{N}_2$ 

PANTALLA

También... TEXTO  $.A \cap B = B$ 

## INSTRUCCIONES PARA IMAGEN EN PANTALLA 31. Aparece texto.

TEXTO  $32. BCA$ 

-------------PANTALLA

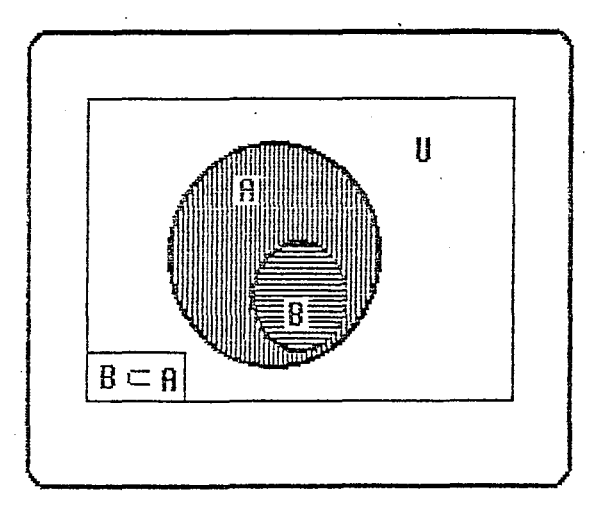

INSTRUCCIONES PARA IMAGEN EN PANTALLA 32. Aparece un círculo totalmente contenido dentro de otro.

Conjuntos 2.2, ILCE 1

\_\_\_\_\_\_\_\_\_\_\_\_

33. Si todos los elementos de A son elementos de B, y todos los elementos de B son elementos de A, entonces los conjuntos son iguales.

-----------------------------

PANTALLA

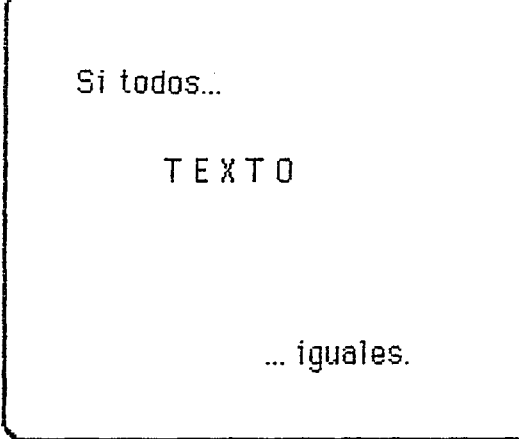

INSTRUCCIONES PARA IMAGEN EN PANTALLA 33. Aparece texto. Resalta iguales.

**TEXTO** 

34. Escribiendo simbólicamente, si A  $\subset$  B y B  $\subset$  A, entonces A = B.

-------------------------

---------------

**PANTALLA** 

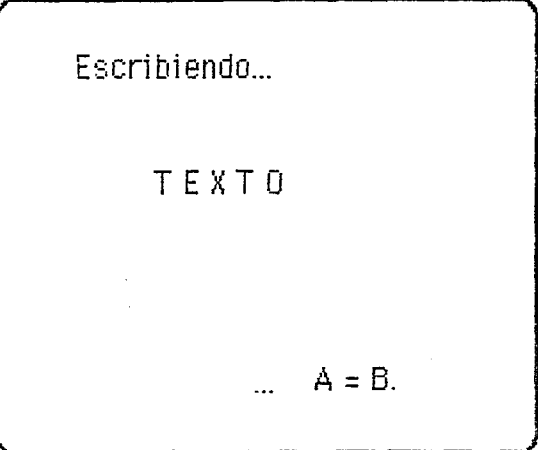

INSTRUCCIONES PARA IMAGEN EN PANTALLA 34. Aparece texto. Resalta  $A \subseteq B$  y  $B \subseteq A$ ,  $A = B$ .

19

-----------------------

#### ------------------------------------------------------------------------------ TEXTO 35. A, U

--------

PANTALLA

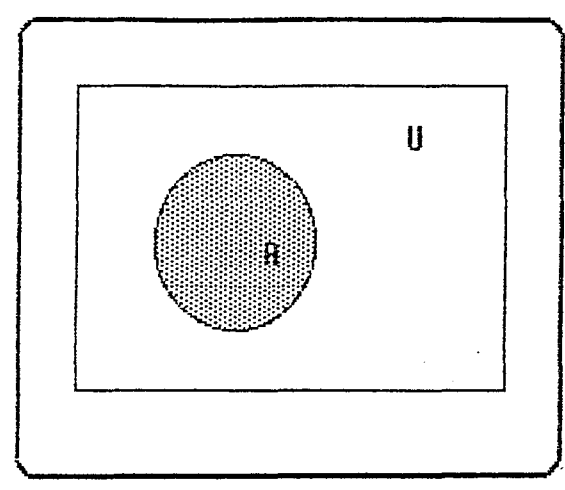

INSTRUCCIONES PARA IMAGEN EN PANTALLA

35. Aparece cfrculo azul en la pantalla. Despues de unos segundos desaparece dejando traza del borde.

------------------------------------------------------------------------------ TEXTO 36. B, U

;,\_

 $\frac{1}{2}$ 

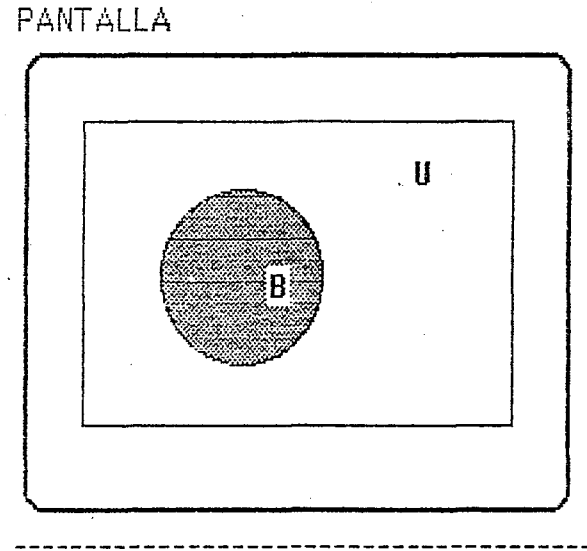

INSTRUCCIONES PARA IMAGEN EN PANTALLA

-· -·---·-·--·-·------------------·--

36. En el mismo lugar en que estaba el círculo azul, aparece ahora uno rojo del mismo tamaño, resaltando este hecho dejando ver la traza de los bordes de los dos cfrculos.

20

Conjuntos 3, ILCE 1

# **TEXTO** 37. A,  $B, A = B$

------------

# PANTALLA

ł,

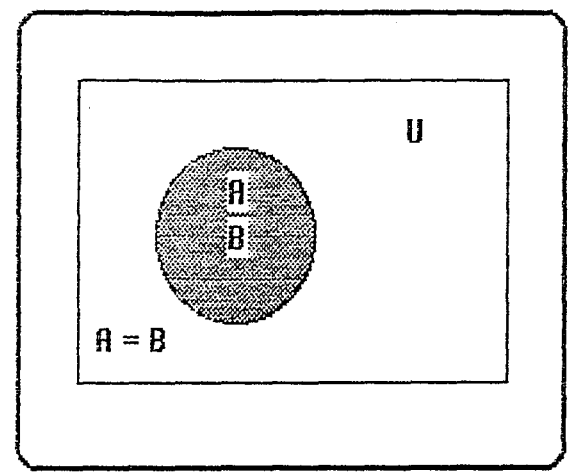

# INSTRUCCIONES PARA IMAGEN EN PANTALLA

37. Aparecen alternadamente los dos círculos, con sus respectivas letras, quedando al final un sólo círculo con ambas letras.

J.

38. Como vimos anteriormente, A está contenido en la unión de A con cualquier conjunto B. A su vez la intersección de A con B está contenida en A.

PANTALLA

Como vimos... TEXTO ... en A.

INSTRUCCIONES PARA IMAGEN EN PANTALLA 38. Aparece texto.

**TEXTO** 39. A, A U B, U -

PANTALLA

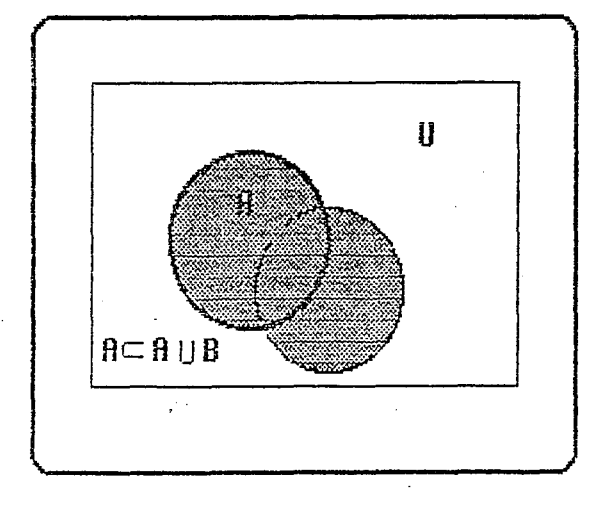

INSTRUCCIONES PARA IMAGEN EN PANTALLA

39. Aparecen dos círculos iluminados del mismo color enfatizando la co unión como un todo. Un círculo aparece con borde marcado, resaltando la inclusión.

Conjuntos 4, ILCE 1

40. A,  $(A \cap B) \subset A$ , U

 $- - - - - - - - - -$ ---------------------------

## **PANTALLA**

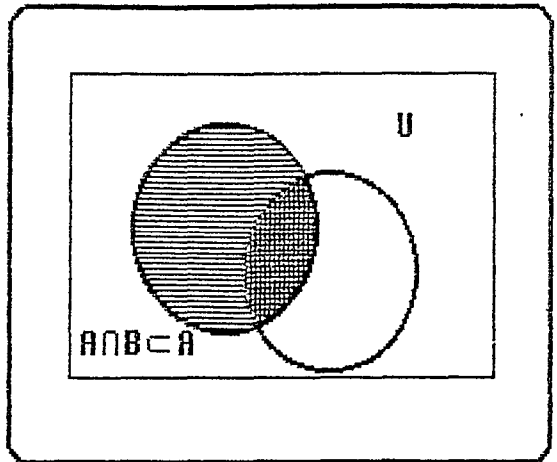

INSTRUCCIONES PARA IMAGEN EN PANTALLA

40. Aparece un círculo azul, otro con sólo el borde. Se ilumina la intersección, resaltando la inclusión.

#### **TEXTO**

41. Tenemos entonces que la intersección está contenida en la unión.

**PANTALLA** 

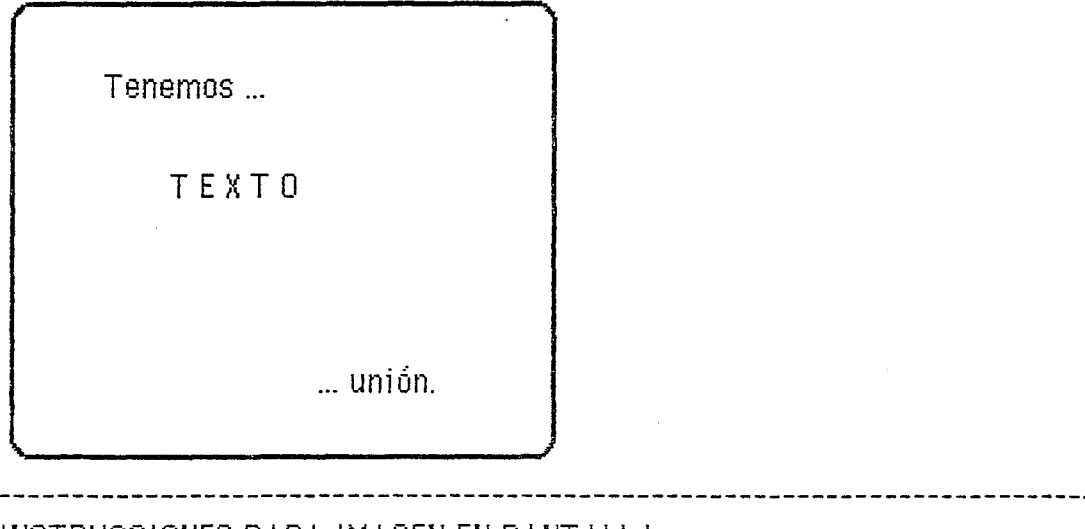

INSTRUCCIONES PARA IMAGEN EN PANTALLA 41. Aparece texto.

23

Conjuntos 4, ILCE 1

 $\mathcal{N}_\star$ 

#### **TEXTO** 42.  $(A \cap B) \subset (A \cup B)$ , U -------------------------------

#### PANTALLA

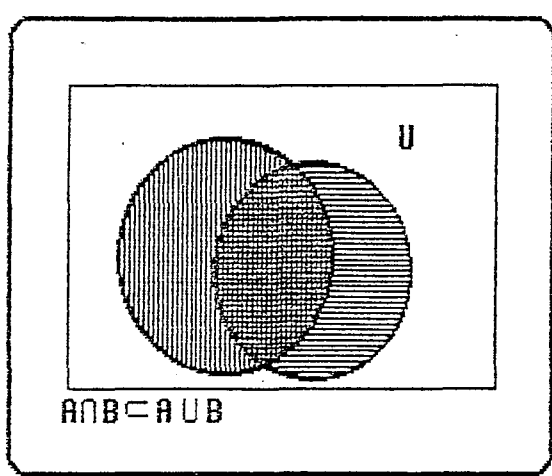

# INSTRUCCIONES PARA IMAGEN EN PANTALLA

42. Aparecen los dos círculos traslapándose, se resalta la intersección.

#### **TEXTO**

43. Este es un caso especial de una propiedad de la inclusión, que veremos en general a continuación.

 $24 -$ 

#### **PANTALLA**

 $\hat{\mathcal{A}}$ 

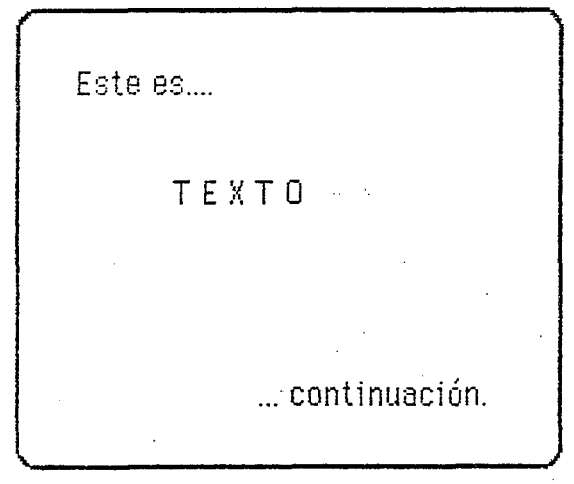

INSTRUCCIONES PARA IMAGEN EN PANTALLA 43. Aparece texto.

Conjuntos 4, ILCE 1

**TEXTO** 44. A, B

----------

## PANTALLA

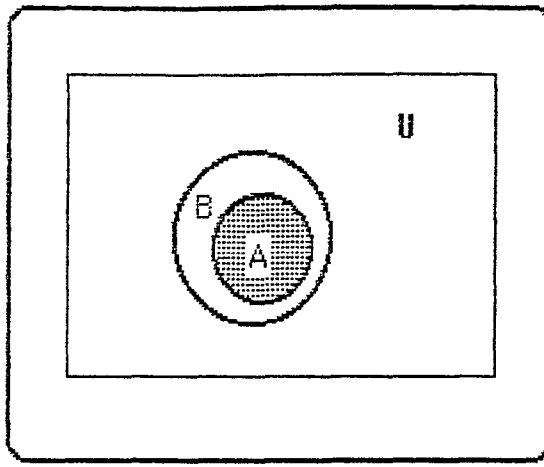

INSTRUCCIONES PARA IMAGEN EN PANTALLA 44. Aparece un círculo totalmente contenido en otro.

TEXTO-

45. B, C, U

------------

PANTALLA

 $\omega_{\rm{max}}$  ,  $\omega_{\rm{max}}$ 

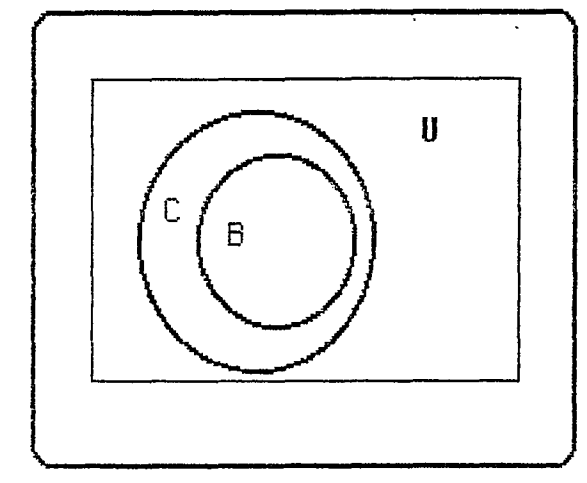

INSTRUCCIONES PARA IMAGEN EN PANTALLA

45. El círculo mayor de la imagen anterior aparece ahora totalmente contenido en otro.

 $\bar{\bf J}$ 

## TEXTO 46. A, B, C, U

PANTALLA

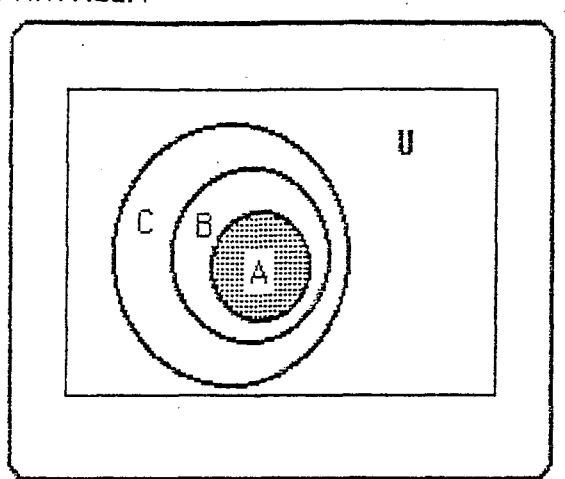

INSTRUCCIONES PARA IMAGEN EN PANTALLA 46. Aparecen simultáneamente los tres círculos de las figuras anteriores.

**TEXTO** 47. A, C, U

 $\frac{1}{2}$  =  $\frac{1}{2}$ 

 $\frac{1}{2} \frac{1}{2} \frac{$ **PANTALLA** 

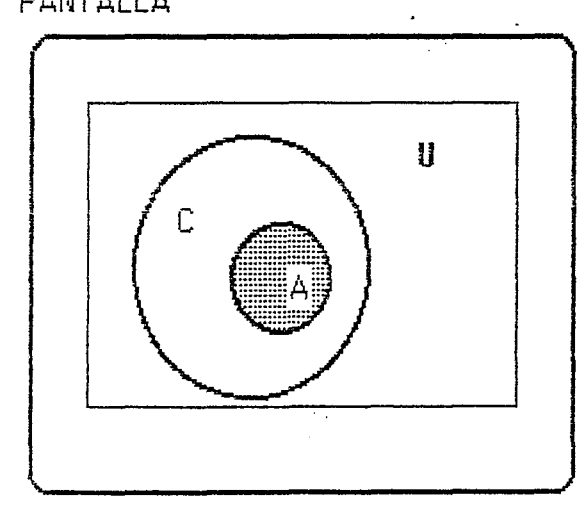

INSTRUCCIONES PARA IMAGEN EN PANTALLA

47. Se esfuma el borde del conjunto intermedio, quedando el más pequeño . y el mayor.

Conjuntos 5, ILCE 1

48. Se tiene que si  $A \subseteq B$  y  $B \subseteq C$ , entonces  $A \subseteq C$ . Esta propiedad de la inclusión es la transitividad.

and the second control of the second second second second second second second second second second second second second second second second second second second second second second second second second second second sec -----

---------------

والمتمس والشرابي المشاوشات والجنداد كالمتها استفسطتهم

PANTALLA

----------------

 $\phi$ 

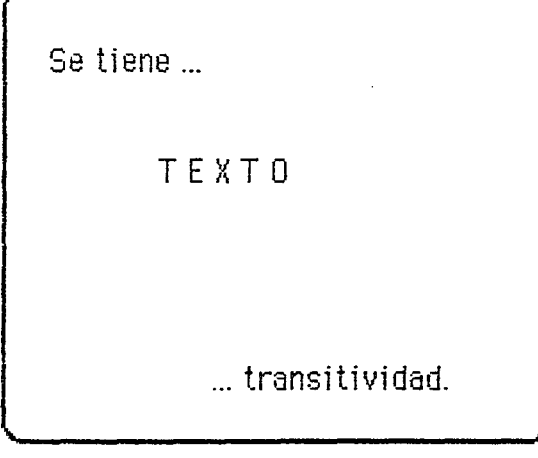

INSTRUCCIONES PARA IMAGEN EN PANTALLA 48. Aparece texto. Resalta transitividad.

<u>al many malakalang pang</u>